# Download Ebook Audio Aps 50 User Manual

This is likewise one of the factors by obtaining the soft documents of this **Audio Aps 50 User Manual** by online. You might not require more get older to spend to go to the book introduction as without difficulty as search for them. In some cases, you likewise get not discover the notice Audio Aps 50 User Manual that you are looking for. It will entirely squander the time.

However below, when you visit this web page, it will be hence completely easy to acquire as well as download guide Audio Aps 50 User Manual

It will not bow to many period as we notify before. You can accomplish it while play a part something else at house and even in your workplace. suitably easy! So, are you question? Just exercise just what we have enough money under as competently as evaluation **Audio Aps 50 User Manual** what you like to read!

**KEY=APS - POLLARD BOOTH**

**BIBLIOGRAPHY OF SCIENTIFIC AND INDUSTRIAL REPORTS**

**INDEX OF TECHNICAL PUBLICATIONS**

**TECHNICAL MANUALS, TECHNICAL BULLETINS, SUPPLY MANUALS (TYPES 7, 8, AND 9), SUPPLY BULLETINS, AND LUBRICATION ORDERS**

**POPULAR ELECTRONICS**

**INDEX OF SPECIFICATIONS AND STANDARDS USED BY DEPARTMENT OF THE NAVY**

**MERCEDES-BENZ SLK**

**– R171 SERIES 2004-2011**

**Veloce Publishing Ltd This book reveals the full history of the second generation Mercedes-Benz SLK, covering in detail the German, US, UK, Australian and Japanese markets. The perfect book to grace a Mercedes-Benz enthusiasts' library shelf, it's the definitive record of the model illustrated with stunning photographs.**

**OFFICIAL GAZETTE OF THE UNITED STATES PATENT AND TRADEMARK OFFICE**

**TRADEMARKS**

**VEHICLE OPERATOR'S MANUAL**

**RADIO AMATEURS' MOBILE HANDBOOK**

**POPULAR PHOTOGRAPHY**

**HIGH FIDELITY NEWS AND RECORD REVIEW**

**NATIONAL LIBRARY OF MEDICINE AUDIOVISUALS CATALOG**

**ABSOLUTE BEGINNER'S GUIDE TO WI-FI WIRELESS NETWORKING**

**Que Publishing Provides information on wireless networking, covering such topics as 802.11 standards, hotspots, and setting up a wireless network.**

**SMAART V8 USER GUIDE**

**From Rational Acoustics, the owners & developers Smaart, comes the official Smaart v8 User Guide. The Smaart v8 User Guide is a comprehensive guide to working with the latest version of professional audio's most widely used system analysis & optimization software. All of Smaart v8's measurement capabilities are covered in detail, along with helpful illustrations and application examples. It also includes sections on fundamental audio concepts, navigating the user interface, capturing & managing data as well as an extensive set of appendices covering measurement rig setup, licensing & installation, applicable standards and suggested further reading.Written in Rational Acoustics' approachable easy-to-read style, with just the right amount of geeky humor, the Smaart v8 User Guide is more than just a software manual, it is a fantastic all-in-one reference that Smaart users will find themselves returning to again and again.**

**ANNUAL INDEX**

## **FUTURE MUSIC**

# **TDL 2015-2016 CATALOGUE**

**TDL Canada**

**MOODY'S INTERNATIONAL MANUAL**

**COMPONENTS AND SUB-ASSEMBLIES**

## **THE GUIDE TO MANUFACTURERS, DISTRIBUTORS AND AGENTS**

**Elsevier Please note this is a Short Discount publication. Access both contact and company information on all 4950 European manufacturers, distributors and agents for 550 electronics components and sub–assembly product classifications throughout West and East Europe in one comprehensive Volume. Applications: • Sourcing of specific product types through local distributors or manufacturers • Location of new regional channels of distribution or identification of new European business partners • Competitor tracking • Sales lead generation Entries include: • Key names executives • Full address, telephone and fax details • Size indications including number of employees • Products • Manufacturers represented and agency status**

#### **COMPLETE COMPTIA A+ GUIDE TO PCS**

**Pearson Education Master PC installation, configuration, repair, maintenance, and networking and fully prepare for the CompTIA A+ 220-801 and 220-802 exams This unique tutorial and study guide teaches the fundamentals of computer desktop and laptop installation, configuration, maintenance, and networking with thorough instruction built on the CompTIA A+ 220-801 and 220-802 exam objectives. Learn all the skills you need to become a certified professional and customer-friendly technician using today's tools and technologies. Every chapter opens with focused learning objectives and lists the exam objectives covered in that chapter. To meet the learning objectives, each chapter includes detailed figures, helpful Tech Tips, explanations of key terms, step-by-step instruction, and complete coverage of every topic. At the end of every chapter are comprehensive assessment tools, including a summary, review questions, labs, activities, and exam tips. Covers Both 2012 A+ Exams: A+ 220-801: • PC Hardware • Networking • Laptops • Printers • Operational Procedures A+ 220-802 • Operating Systems • Security • Mobile Devices • Troubleshooting Learn more quickly and thoroughly with all these study and review tools: Learning Objectives provide the goals for each chapter Practical Tech Tips give real-world PC repair knowledge Soft Skills information and activities in each chapter cover all the tools and skills you need to become a professional, customer-friendly technician in every category Review Questions, including true/false, multiple choice, matching, fill-in-the-blank, and open-ended questions, assess your knowledge of the learning objectives More than 125 Lab Exercises enable you to link theory to practical experience Key Terms identify exam words and phrases associated with each topic Detailed Glossary clearly defines every key term Critical Thinking Activities in every chapter take you beyond the facts to complete comprehension of topics Chapter Summary provides a recap of key concepts See Special Offer in Back of Book to save 70% on the CompTIA A+ Cert Guide, Deluxe Edition, Premium Edition eBook and Practice Test**

#### **SONY A7 / A7R**

## **FROM SNAPSHOTS TO GREAT SHOTS**

**Peachpit Press Now that you've bought the amazing Sony A7 / A7R, you need a book that goes beyond a tour of the camera's features to show you exactly how to use the camera to take great pictures. With Sony A7 / A7R: From Snapshots to Great Shots, you get the perfect blend of photography instruction and camera reference that will take your images to the next level! Beautifully illustrated with large, vibrant photos, this book teaches you how to take control of your photography to get the image you want every time you pick up the camera. Follow along with your friendly and knowledgeable guide, Pulitzer Prize—winning photographer Brian Smith, and you will: Learn the top ten things you need to know about shooting with the Sony A7 / A7R Use the Sony A7 / A7R's advanced camera settings to gain full control over the look and feel of your images Master the photographic basics of composition, focus, depth of field, and much more Learn all the best tricks and techniques for getting great action shots, landscapes, and portraits Find out how to get great shots in low light Learn the basics behind shooting video with your Sony A7 / A7R and start making movies of your own Fully grasp all the concepts and techniques as you go, with assignments at the end of every chapter And once you've got the shot, show it off! Join the book's Flickr group, share your photos, and discuss**

# **MORE IPHONE COOL PROJECTS**

# **COOL DEVELOPERS REVEAL THE DETAILS OF THEIR COOLER APPS**

**Apress Everyone is developing iPhone applications, and it's clear why. The iPhone is the coolest mobile device available, and the App Store makes it simple to get an application out into the unstoppable iPhone app market. With hundreds of thousands of app developers entering the game, it's crucial to learn from those who have actually succeeded. This book shows you how some of the most innovative and creative iPhone application developers have developed cool, best-selling apps. Not only does every successful application have a story, but behind every great app is excellent code. In this book, you'll see the code and learn how to use it to make your own cool applications. You'll**

**3**

**learn everything from importing 3D art assets into your iPhone game to using Cocos2d for iPhone and iPad. This book shares the secrets of the coolest iPhone apps being built today by the best iPhone developers—invaluable knowledge for anyone who wants to create the app that everyone is talking about.**

# **CATALOG OF AUDIOVISUAL PRODUCTIONS**

**RADIO-ELECTRONICS**

**POPULAR PHOTOGRAPHY**

### **A GUIDE TO THE PREVENTIVE CONSERVATION OF PHOTOGRAPH COLLECTIONS**

**Getty Publications A resource for the photographic conservator, conservation scientist, curator, as well as professional collector, this volume synthesizes both the masses of research that has been completed to date and the international standards that have been established on the subject.**

#### **INFOWORLD**

**InfoWorld is targeted to Senior IT professionals. Content is segmented into Channels and Topic Centers. InfoWorld also celebrates people, companies, and projects.**

## **THE DIRECTORY OF VIDEO, MULTIMEDIA & AUDIO-VISUAL PRODUCTS**

**QST**

## **THE COMPLETE GUIDE TO SONY'S ALPHA 7R II (B&W EDITION)**

**Lulu.com Gary's Ebooks on the Sony cameras are renown for being the most thorough, detailed, and enjoyable to read. This latest edition goes into even more detail of the features everyone wants to know about: \* All the focusing modes explained in an intuitive way \* 4K shooting and choosing a bit rate for video \* The new phase-detect AF (and where it's blind) \* The most popular adapters for legacy glass \* S-Log2 in a way that won't make your eyes glaze over \* And lots more! (641 pages more, to be exact!) Electronic formats also available from the author's website.**

## **THE FRIEDMAN ARCHIVES GUIDE TO SONY'S A6300 (B&W EDITION)**

**Lulu.com The Sony Alpha 6300 camera builds upon the company's best-selling Alpha 6000, and adds a significant amount of new features. Stock photographer Gary Friedman explains the myriad of features in an approachable and easy-to-understand way, explaining not only the ""what"" but also the ""why"" and in what situations you'd want to use which feature. In this 625-page, full-color e-book you will learn: \* What every mode, button and function does - in plain, easy-to-understand language. \* My personal camera configuration \* Unique features of the A6300, including why you'll never know just how distorted your kit lens is.: -) \* Shooting in 4K and how to choose the best mode for YOU. \* NFC, Wi-Fi, and step-by-step instructions on using them. \* Which of the new downloadable ""apps"" are actually useful. \* A tutorial to get the benefits of shooting RAW, and a condensed guide to the basics. \* A set of ""Cliffs Notes"" cards Instantly-downlodable .pdf file also available from the author's website.**

#### **POPULAR PHOTOGRAPHY**

#### **PHYSICAL EXAMINATION AND HEALTH ASSESSMENT - E-BOOK**

**Elsevier Health Sciences With an easy-to-read approach and unmatched learning support, Physical Examination & Health Assessment, 6th Edition offers a clear, logical, and holistic approach to physical exam across the lifespan. Detailed illustrations, summary checklists, and new learning resources ensure that you learn all the skills you need to know. This gold standard in physical exam reflects what is going on in nursing today with coverage of emerging trends and new evidence-based content. It's easy to see why this text is, far and away, #1 in this market! This item is a standalone text. A clear, conversational writing style makes learning easier. A two-column format distinguishes normal findings from abnormal findings, and uses color, step-by-step photos to clarify examination techniques and expected findings. Over 1,000 full-color illustrations present anatomy and physiology, examination techniques, and abnormal findings. Developmental considerations help in caring for patients across the lifespan with age-specific assessment techniques for infants, children, adolescents, pregnant females, and older adults. Abnormal findings tables include over 300 pathology photos to help in recognizing, sorting, and describing abnormalities. Promoting a Healthy Lifestyle boxes enable patient teaching and health promotion while performing the health assessment. An emphasis on cultural competencies reflects today's care considerations for an increasingly diverse patient population. Documentation examples show how to record assessment findings in the patient's chart, using the SOAP format. Summary checklists provide a quick review of examination steps. Spanish-language translations on the inside back cover highlight important phrases for better communication during the physical examination. A companion Evolve website helps you review key content offering case studies with critical thinking questions, printable health promotion handouts, a headto-toe examination video, heart and lung sounds, audio chapter summaries, and more. NEW evidence-based guidelines reflect a focus on conducting the most effective, qualitative exams. NEW Substance Use Assessment chapter addresses this increasingly critical aspect of holistic patient assessments. 100 new photos of step-by-step examination techniques include all-new exam panoramas for key systems. 100 new abnormal findings photos provide instant visual**

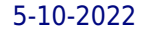

**cues for findings that are unexpected or that require referral for follow-up care. Expanded chapter on assessment of the hospitalized adult provides a focused assessment of the patient in the hospital setting. New content on obesity provides current information on this growing health problem.**

# **THE RADIO AMATEUR'S HANDBOOK**

## **GUIDE TO WIRELESS COMMUNICATIONS**

**Cengage Learning Readers learn about the most popular wireless data communications technologies in use today as GUIDE TO WIRELESS COMMUNICATIONS, 4Ed examines Bluetooth, ZigBee, Wi-Fi, cellular and satellite communications while providing a broad industry perspective. Readers develop a solid base of knowledge in Wireless Personal Area Networks (WPANs), Wireless Local Area Networks (WLANs), Wireless Metropolitan Area Networks (WMANs), and Wireless Wide Area Networks (WWANs) to better understand the most popular wireless communications available today. This book's comprehensive approach to wireless communication technology provides the solid background readers need to prepare for a future career in today's information and communications technology field. Important Notice: Media content referenced within the product description or the product text may not be available in the ebook version.**

## **AUTOCAR**

# **THE FRIEDMAN ARCHIVES GUIDE TO SONY'S ALPHA 6400**

**Lulu Press, Inc New! Updated to include new features of Firmware v2. Gary Friedman's ebooks for Sony cameras are known for their thoroughness and their readability, helping you cut through the complexities of your new digital camera and help you focus (pun intended) on how to get shots that make people say, "Wow!"**

# **POPULAR PHOTOGRAPHY**

## **BIBLIOGRAPHY OF SCIENTIFIC AND INDUSTRIAL REPORTS**

## **CCNP WIRELESS (642-732 CUWSS) QUICK REFERENCE**

**Pearson Education As a final exam preparation tool, the CCNP Wireless (642-732 CUWSS) Quick Reference provides a concise review of all objectives on the new exams. The short eBook provides readers with detailed, graphical-based information, highlighting only the key topics in cram-style format. With this document as your guide, you will review topics on concepts and commands that apply to this exam. This fact-filled Quick Reference allows you to get allimportant information at a glance, helping you focus your study on areas of weakness and enhancing your memory retention of essential exam concepts. The CUWSS Conducting Cisco Unified Wireless Site Survey exam is an exam associated with the CCNP Wireless certification. This exam assesses a candidate's capability to plan and conduct a wireless site survey, to design the RF network and to conduct a post installation assessment to ensure compliancy.**

#### **FRANCHISE OPPORTUNITIES HANDBOOK**

**This is a directory of companies that grant franchises with detailed information for each listed franchise.**